# **Ch : 8 Creating Slides**

# **Textual Exercise**

## **Q. A Tick the Correct Answer:**

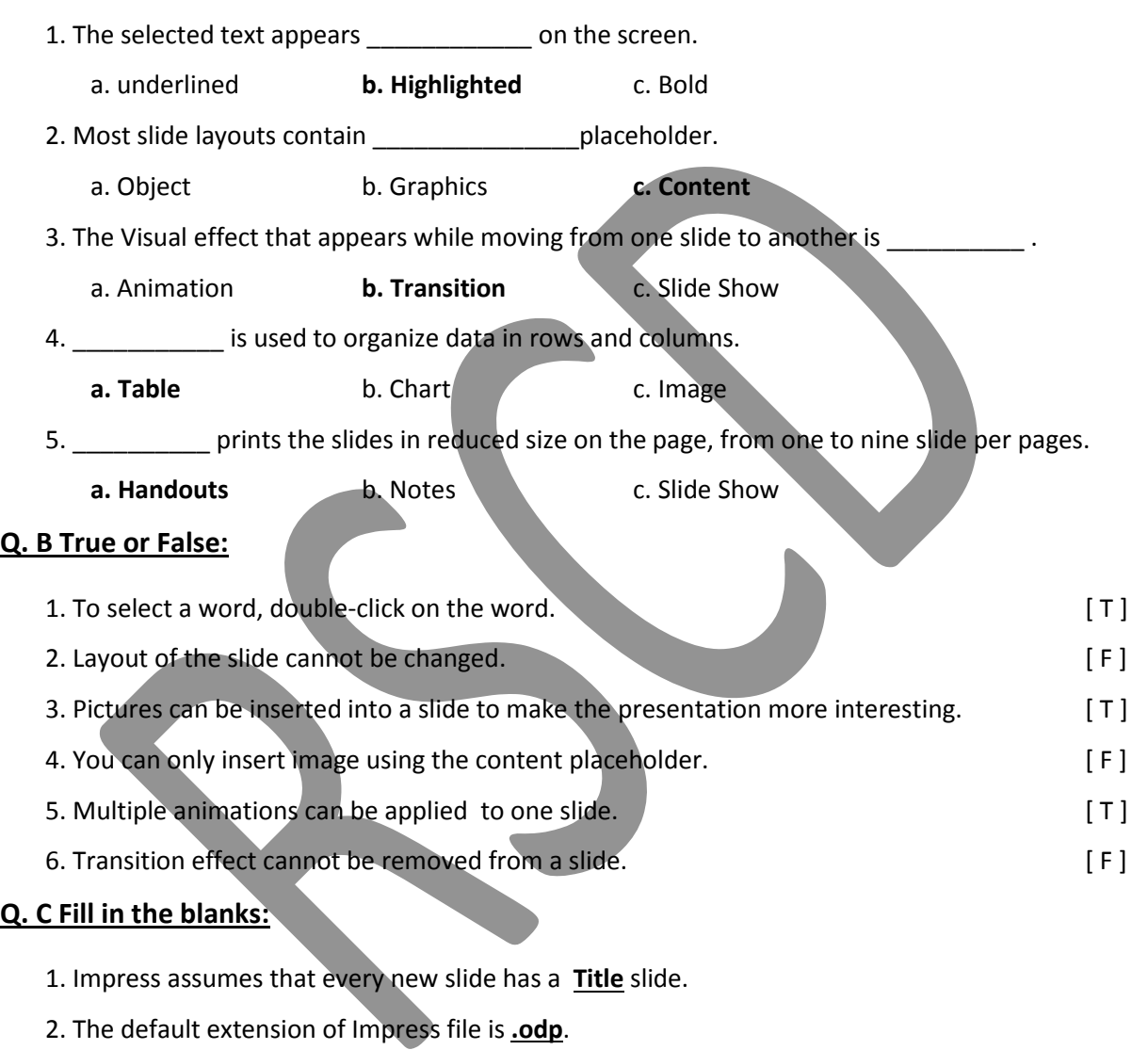

- 3. **charts** are used to convey statistical information quickly in presentation.
- 4. A **Slide show** displays one slide at a time, using the entire screen.

## **Q. D Differentiate between the following :**

**1. Outline View :** Only shows the text of all the slides of the presentation in their numbered sequence.

**Notes View** : In Notes View, You can add notes or remarks to a slide. These notes are not visible when the presentation is on.

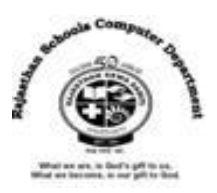

**2. Slide Transition** : A transition is a visual effect that appears when you move from one slide to another.

**Animation Effect :** Animation effect gives the presentation a professional look by adding visual and sound effects to each element of the slide.

## **Extra Notes**

### **Answer in one word:**

1. Which icon is used to includes pre-defined layout, background, text, and color?

#### **Ans : Master Slides**

2. Which Option is used add new blank slide in the Presentation?

#### **Ans : New Slide**

3. Which key is used to select only single word in the Presentation?

#### **Ans: Double-Click from Mouse**

4. Which key is used to select Whole Sentence in the Presentation?

#### **Ans: Three Times click from Mouse**

5. Which icon from the sidebar is used to change font size, font name, font color etc.?

#### **Ans: Properties Icon**

6. How many types of Alignment of text in the Presentation?

#### **Ans: Four**

7. Which button from the sidebar is used to insert Objects in the Presentation?

#### **Ans: Gallery Button**

8. What is called determines the placement of all the items such as title, graphics or text boxes that make up your slide?

#### **Ans : Slide Layout**

9. Write down the shortcut key of Print a Document?

#### **Ans : Ctrl + P**

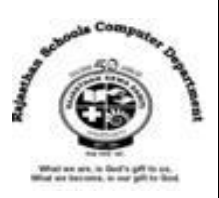

10. Which is the shortcut of Slide Show of Presentation ?

#### **Ans: F5 Key (Function Key)**

11. Which is the shortcut of to end the slide show any time?

#### **Ans : Esc Key**

12. What is called the illusion of movement by showing a series of still pictures in rapid succession?

#### **Ans : Animation**

13.By default , Which View display in your presentation?

#### **Ans : Normal View**

13. What is mean a story with a brief viewing and can convey statistical information quickly?

#### **Ans: Charts**

14. What is the Full Form of JPEG?

#### **Ans: Joint Photographic Experts Group**

15. What is the Full Form of PNG?

#### **Ans: Portable Network Graphics**